How do you determine the stimuli encoded by a neuron?

- Get lucky/genious (lec 1 Hubel + Wiesel, Hollywood)
- Have really simple sensor (lec 1 wind directon)
- Try everything
	- But ... there as many 16x16 black/white images than atoms in the universe
- Try random things, see what 'lights up' the neuron, and generalize!

... Reverse engineering the brain via spike triggered averages

## **Multivariate Statistics**

• Probability:  $P(x)$ 

• Say: probability of x

- Mean: what are the chances of event x happening?
- Example: when you roll a d6, what is the probability of landing a 5?

$$
P(roll = 5) = \frac{1}{6}
$$

• Conditional Probability:  $P(x|y)$ 

- Say: probability of x given y
- Mean: given the knowledge of y having happened, how probable is x?
- Example: what is the probability of landing a 5 given the roll was over 3?  $\mathbf{r}$  $\mathbf{11}$

$$
P(roll = 5 | roll > 3) = \frac{1}{3} \qquad P(rc)
$$

$$
P(roll = 5|sky = blue)
$$
  

$$
P(roll = 5|roll > 3, isOdd(roll))
$$

 $11$ 

• Bayes Inversion

• Conditional probabilities can be 'inverted':

$$
P(x|y) = \frac{P(y|x)P(x)}{P(y)}
$$

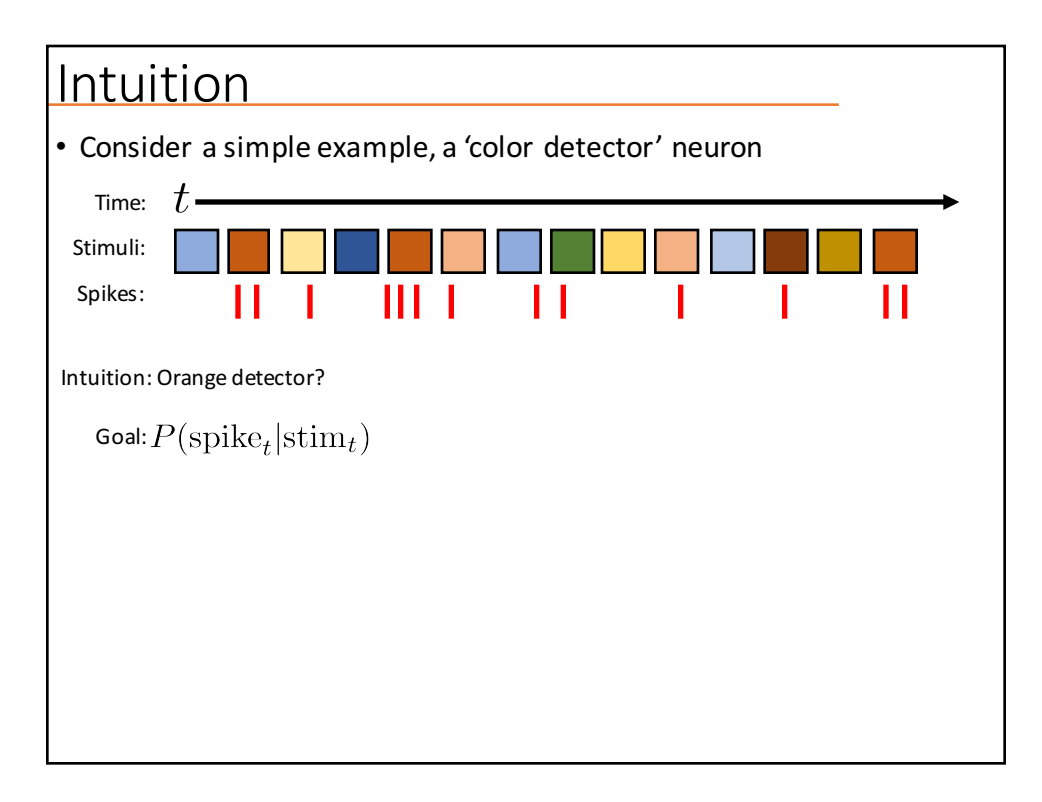

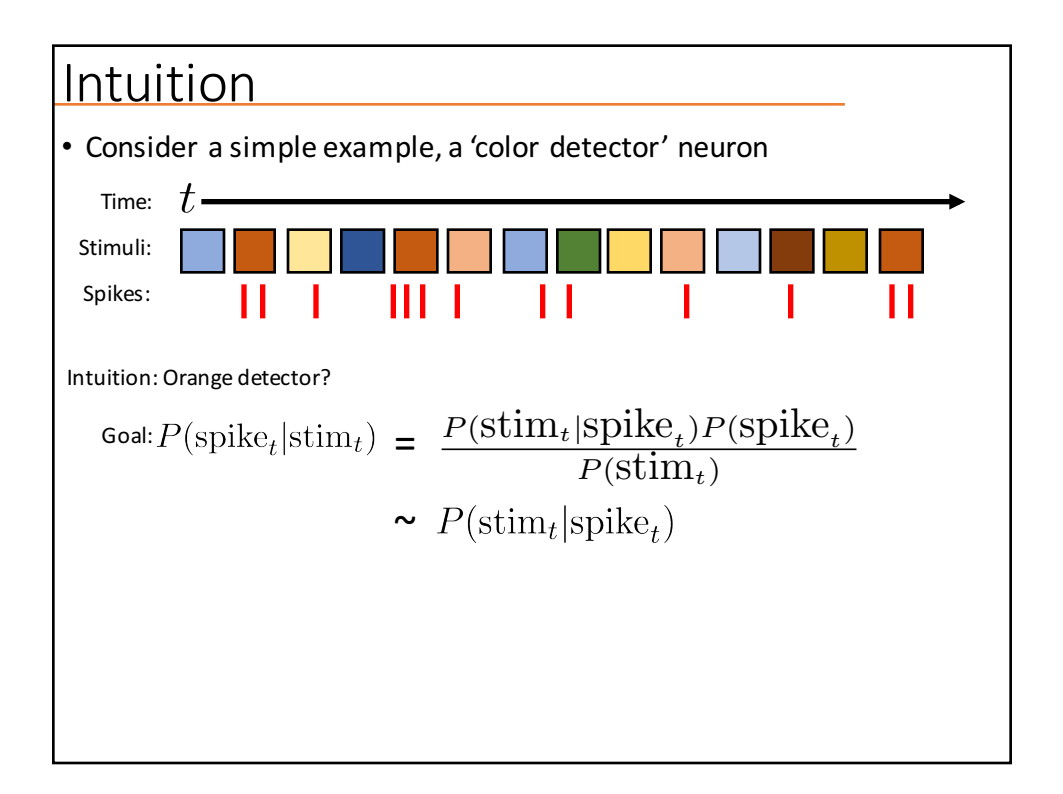

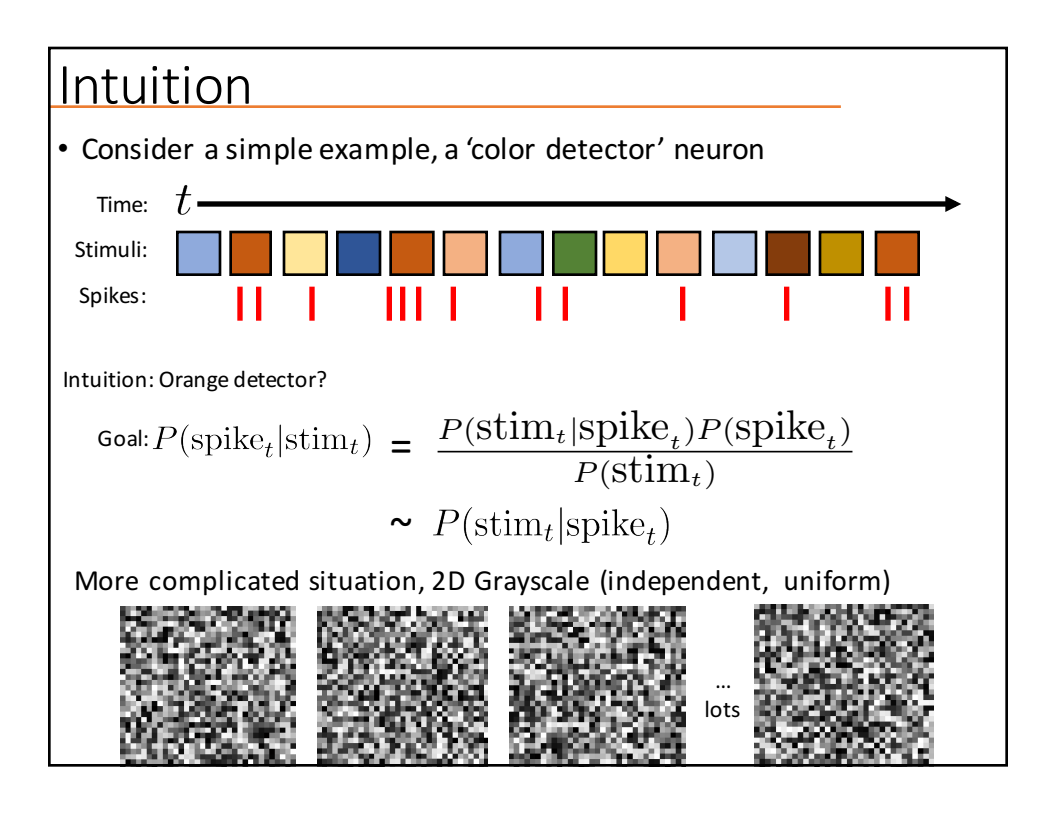

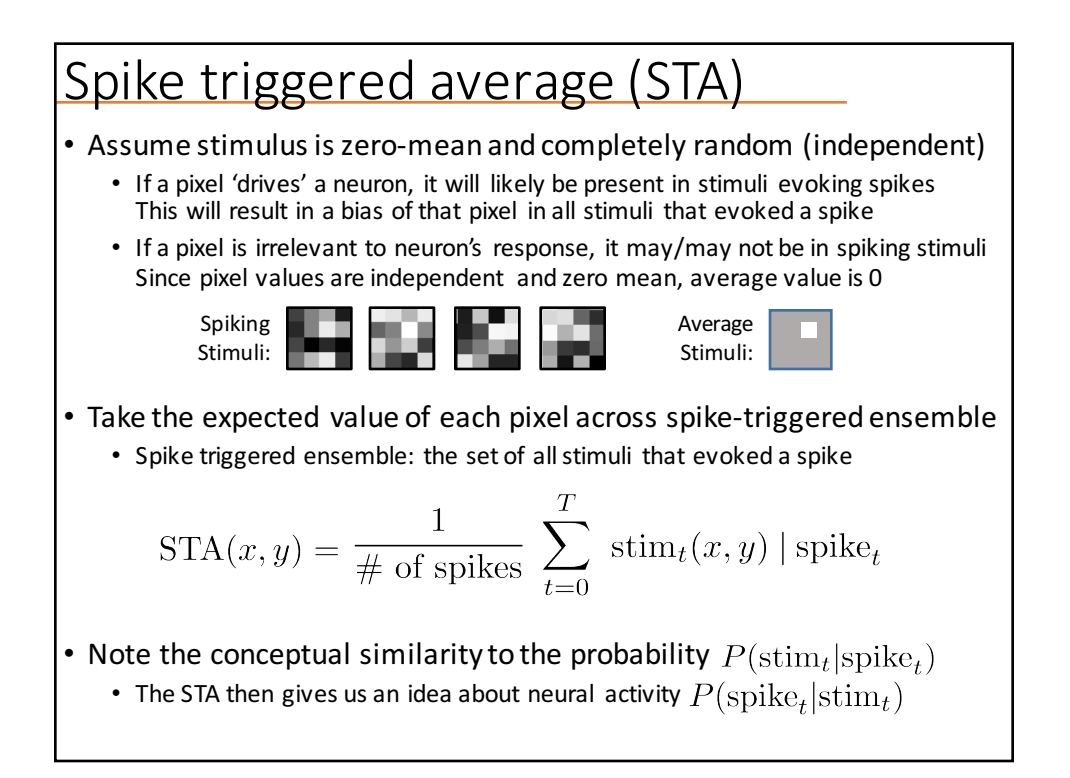

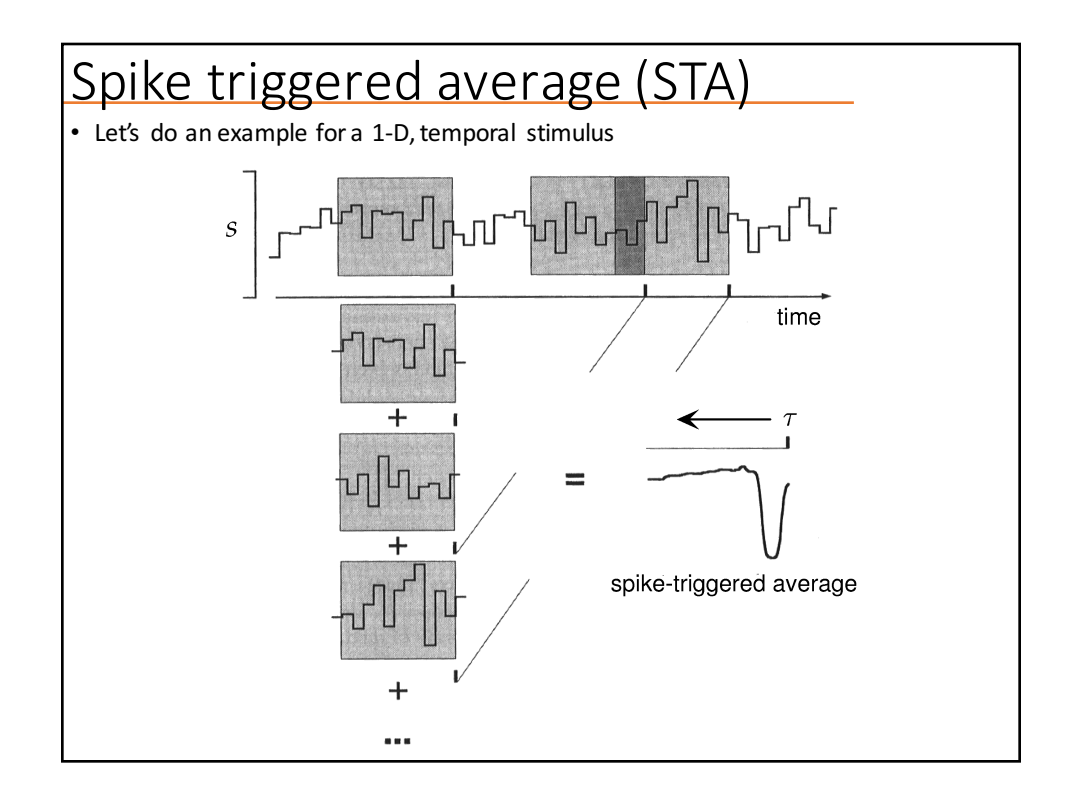

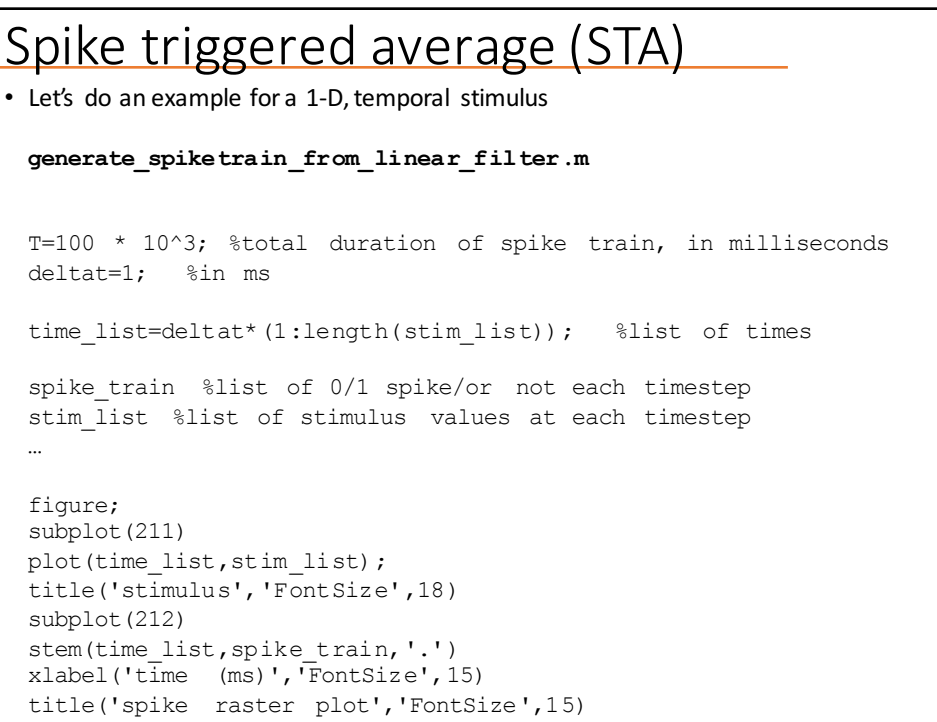

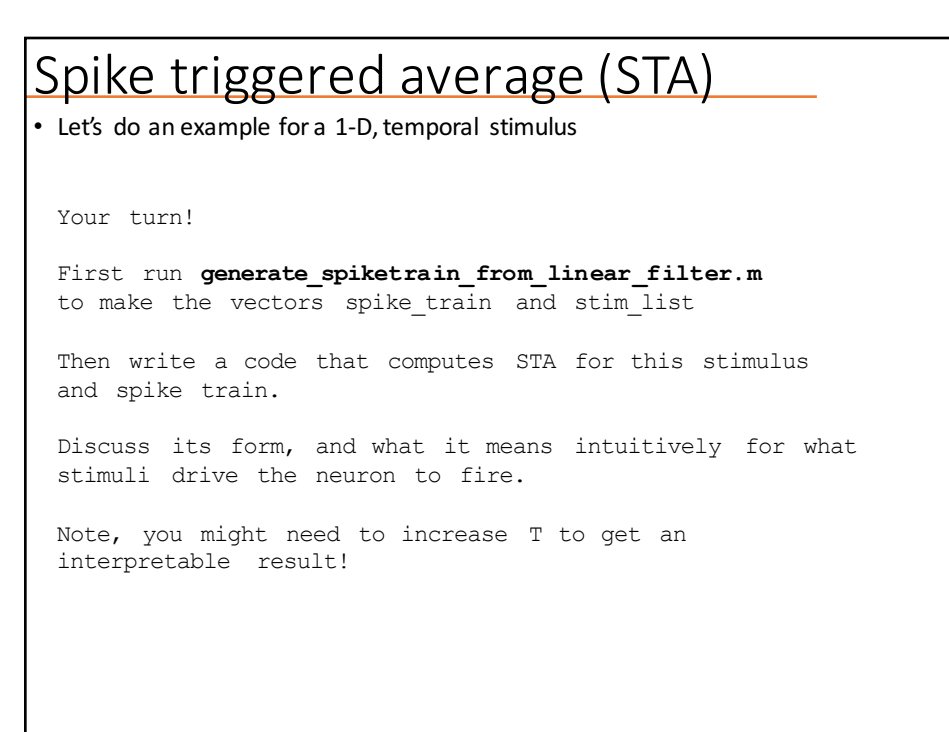

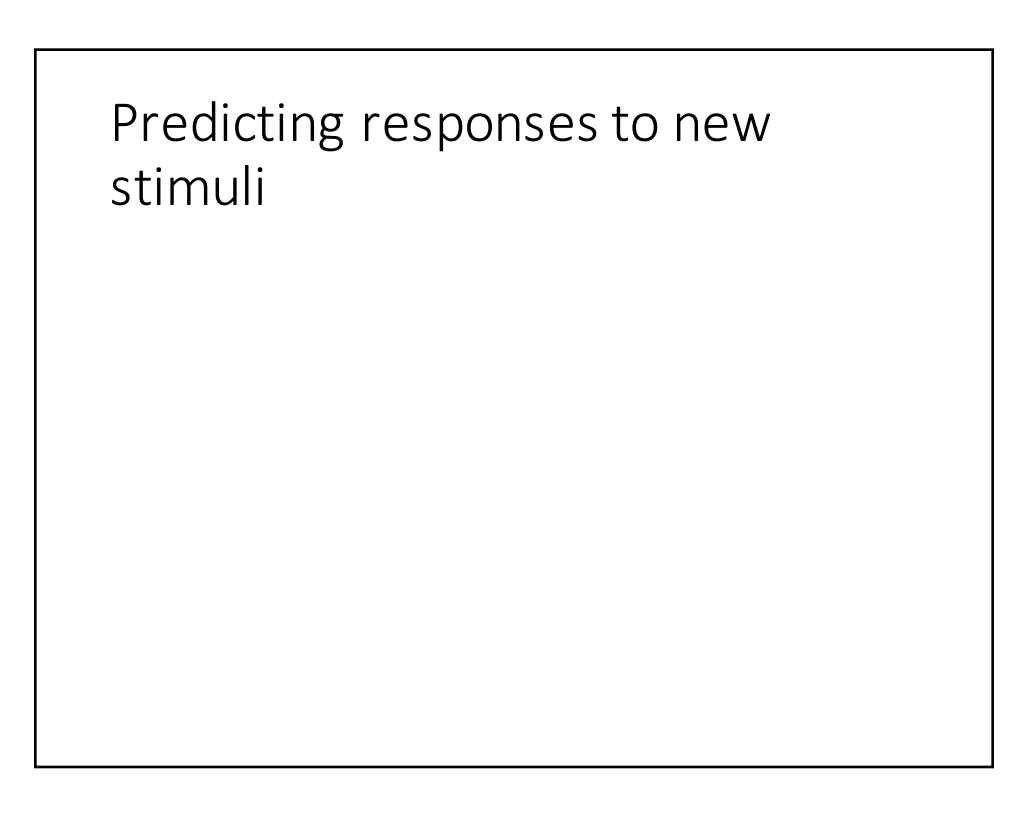

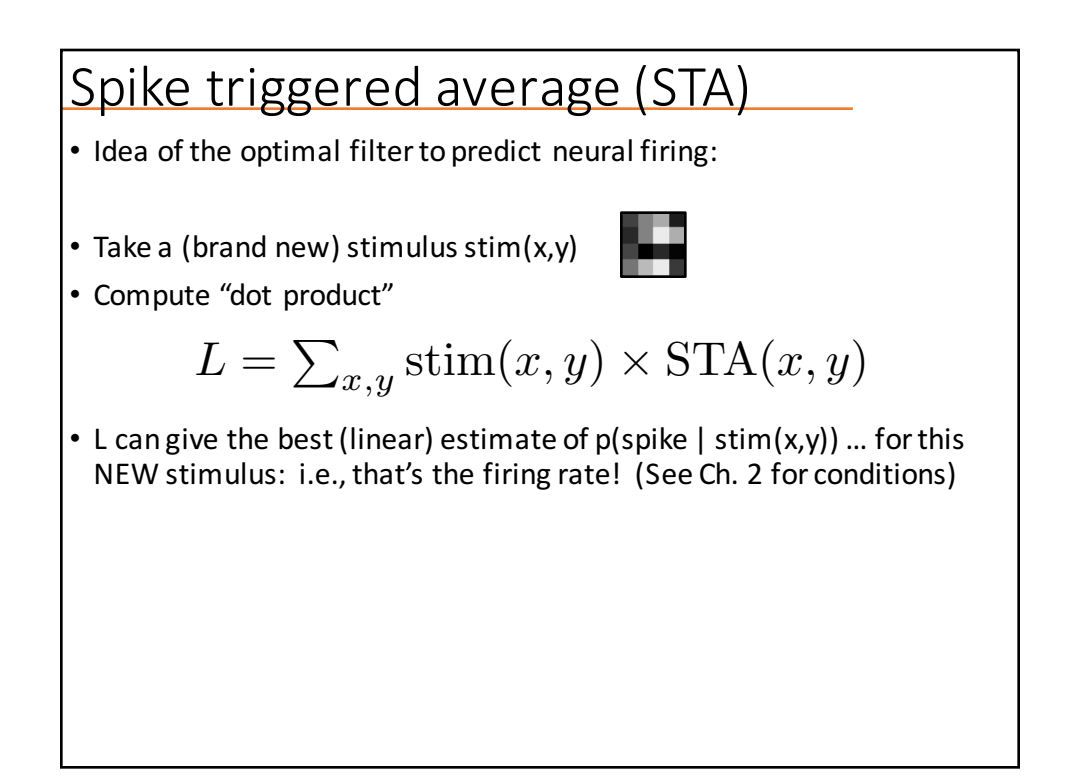

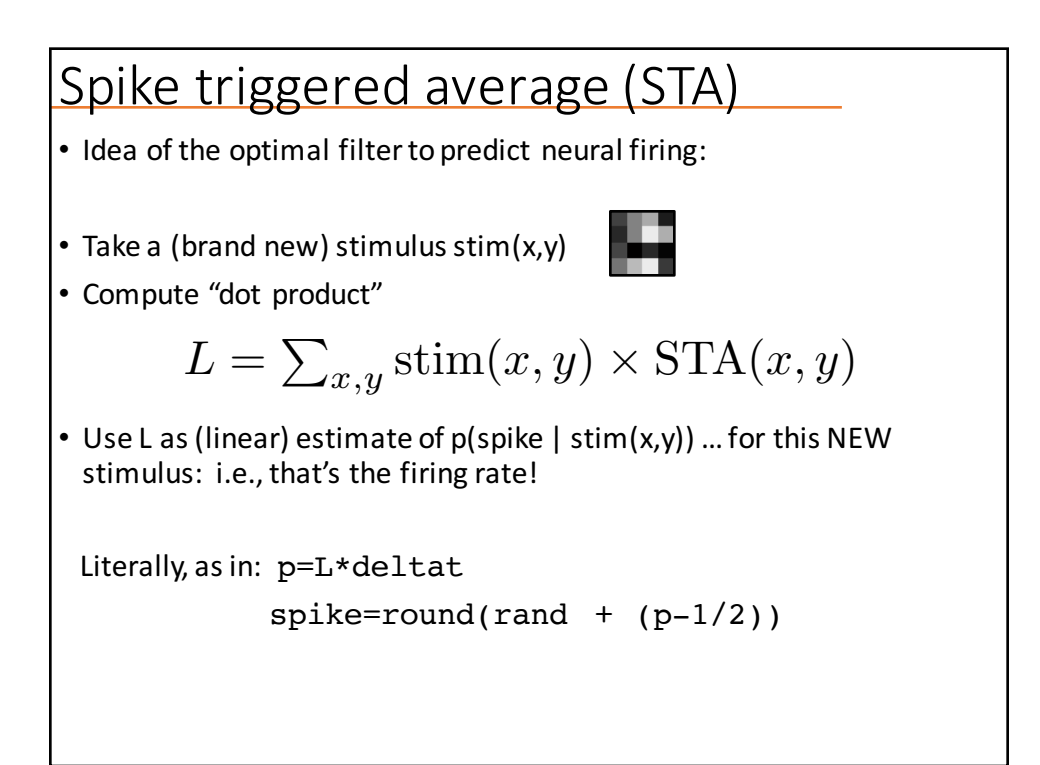

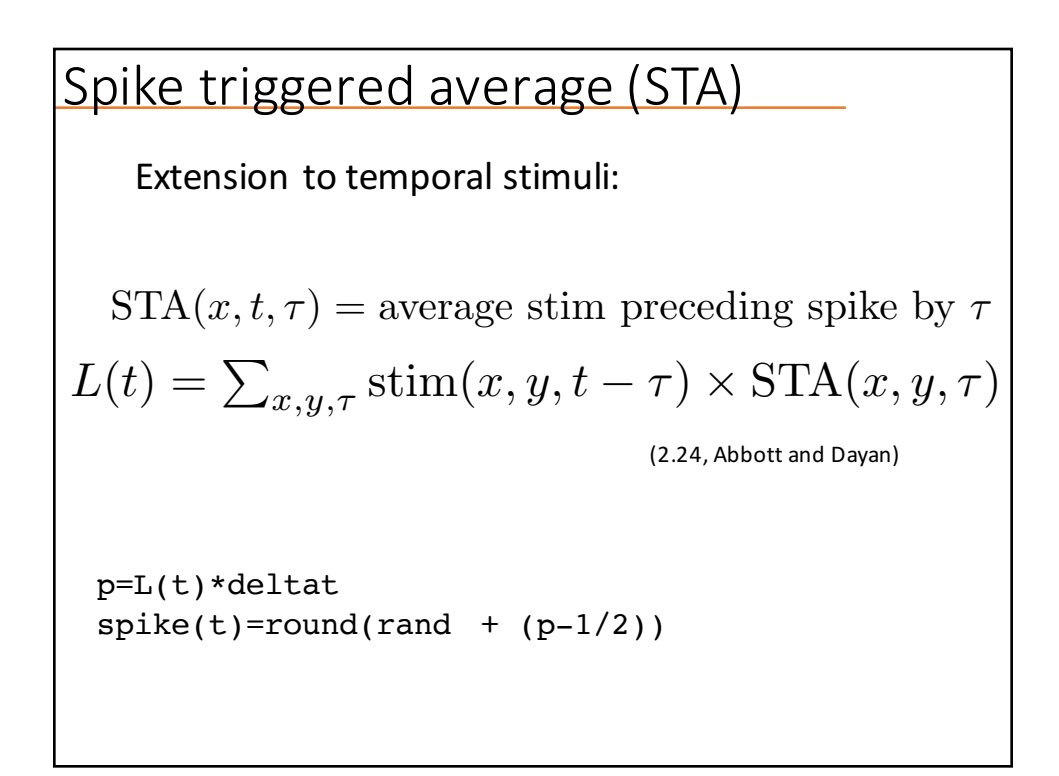

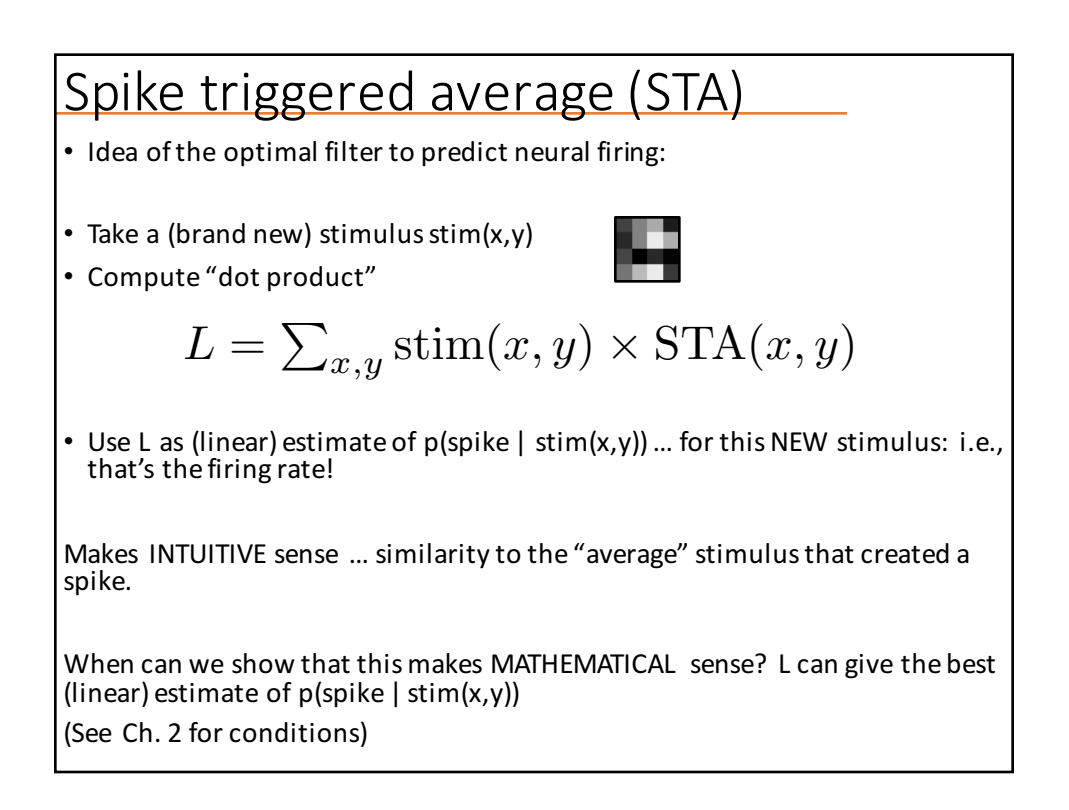

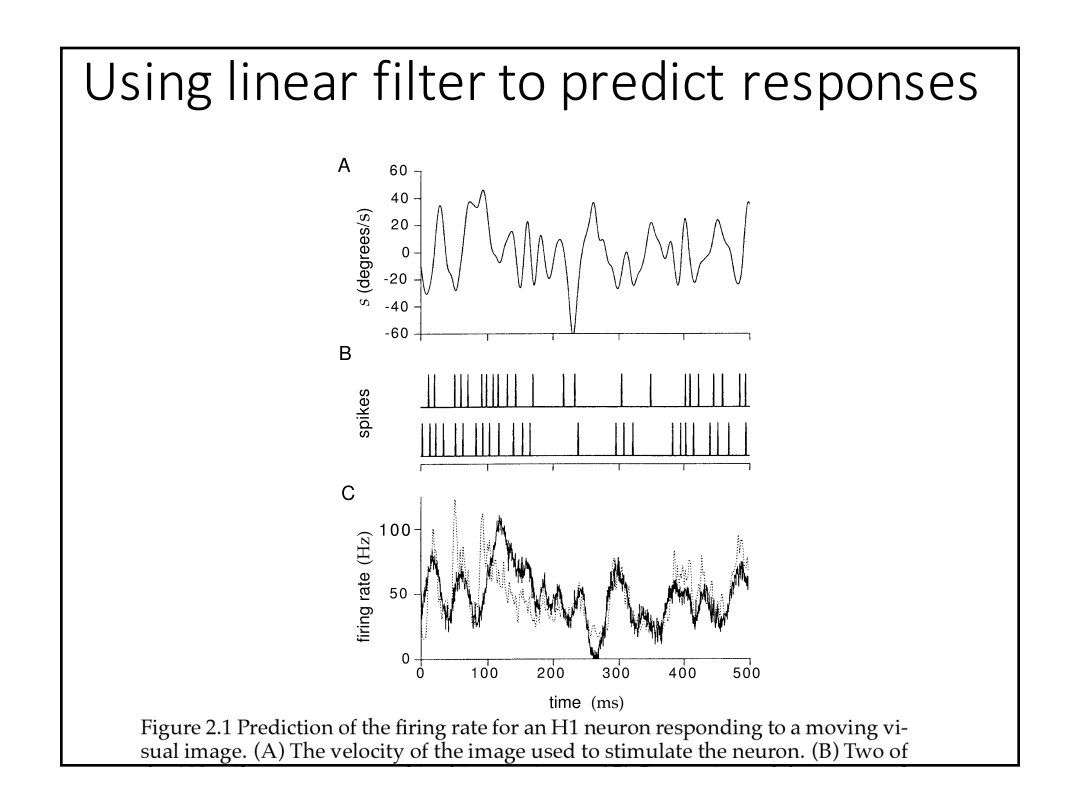

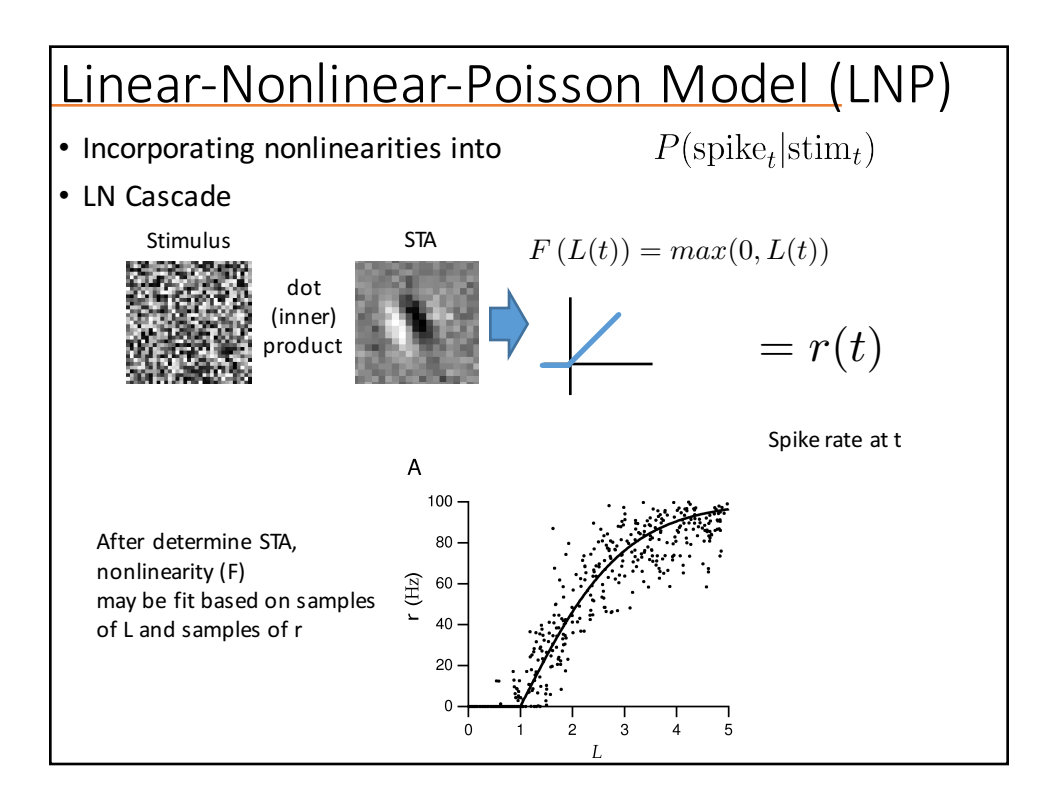

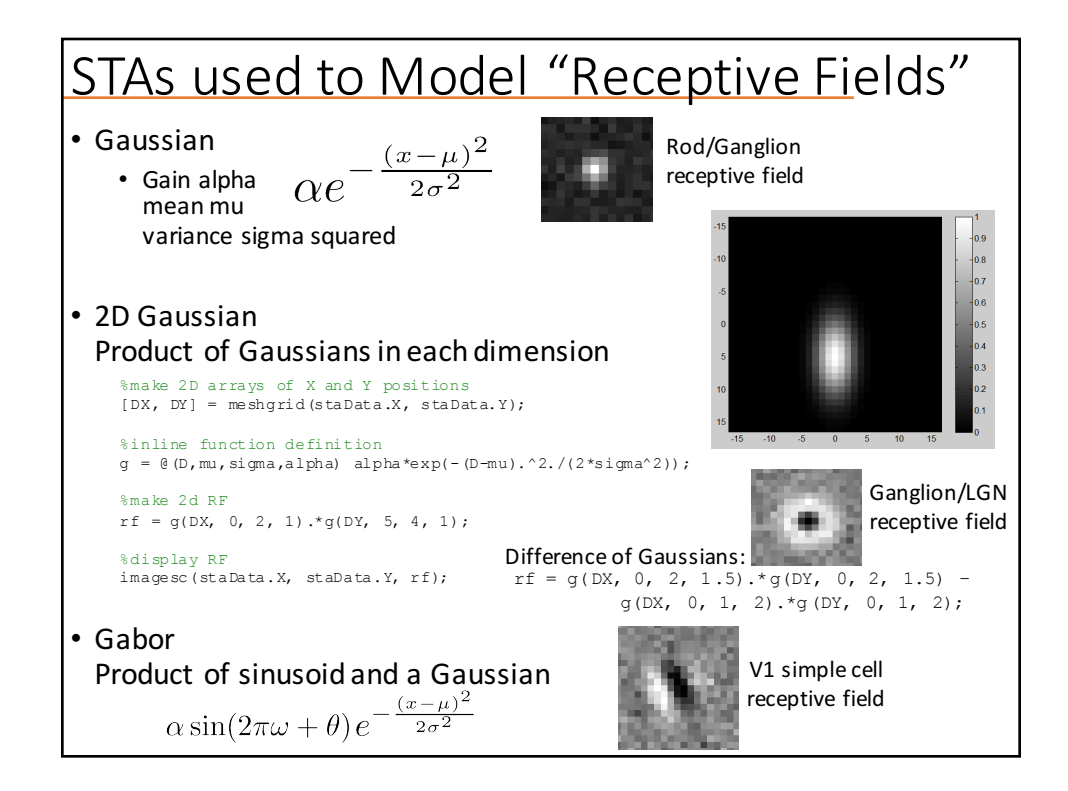

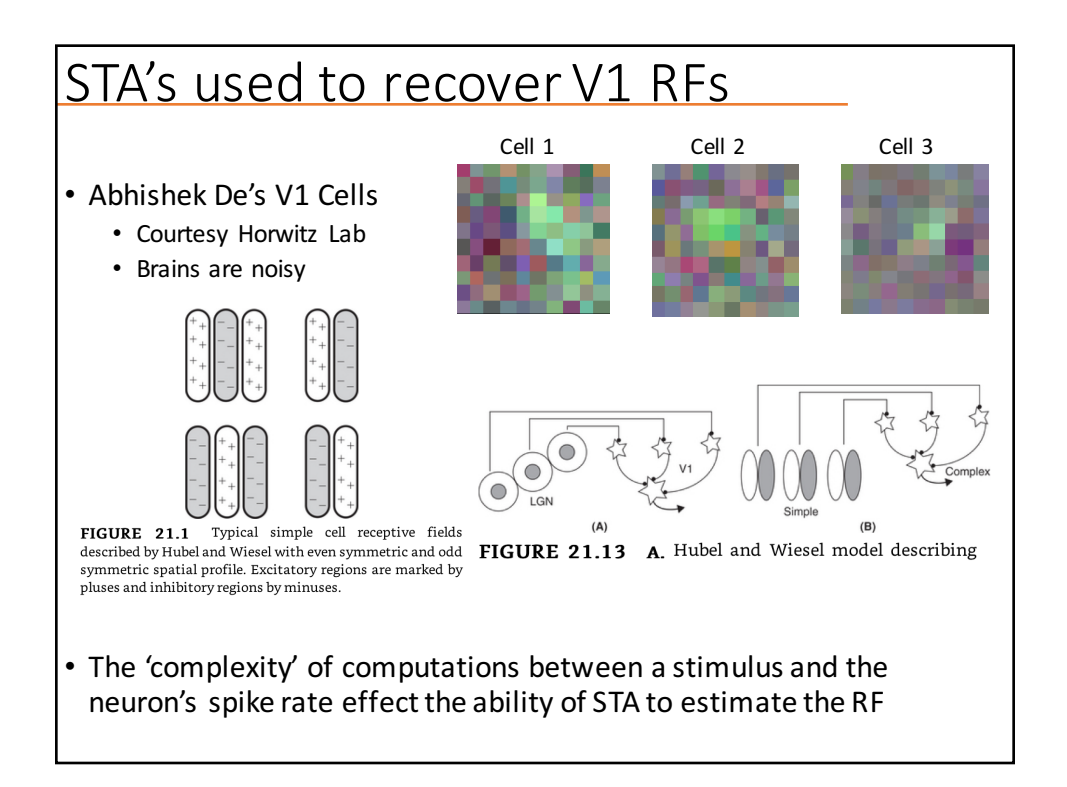

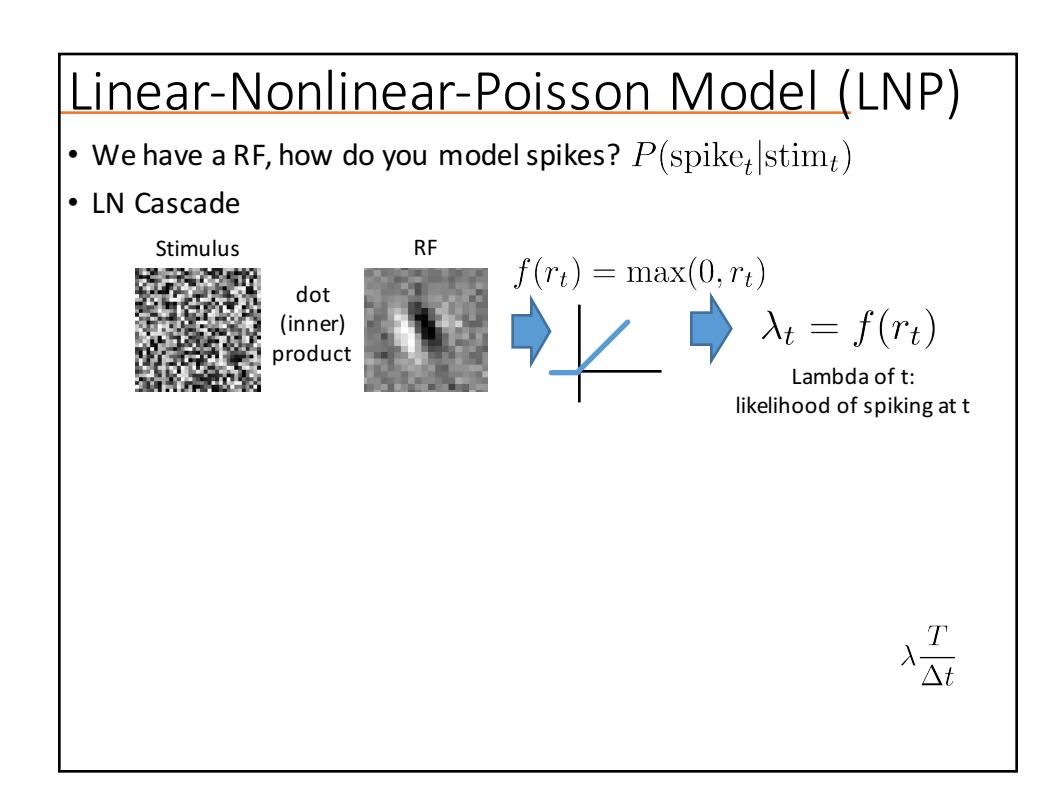

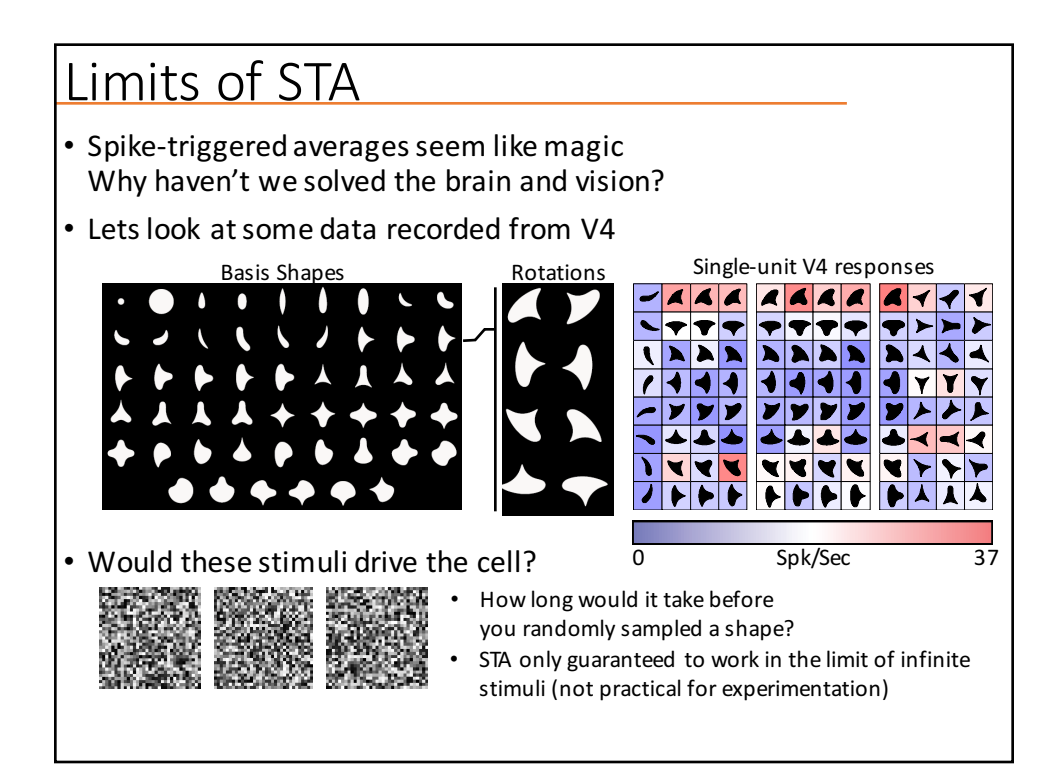

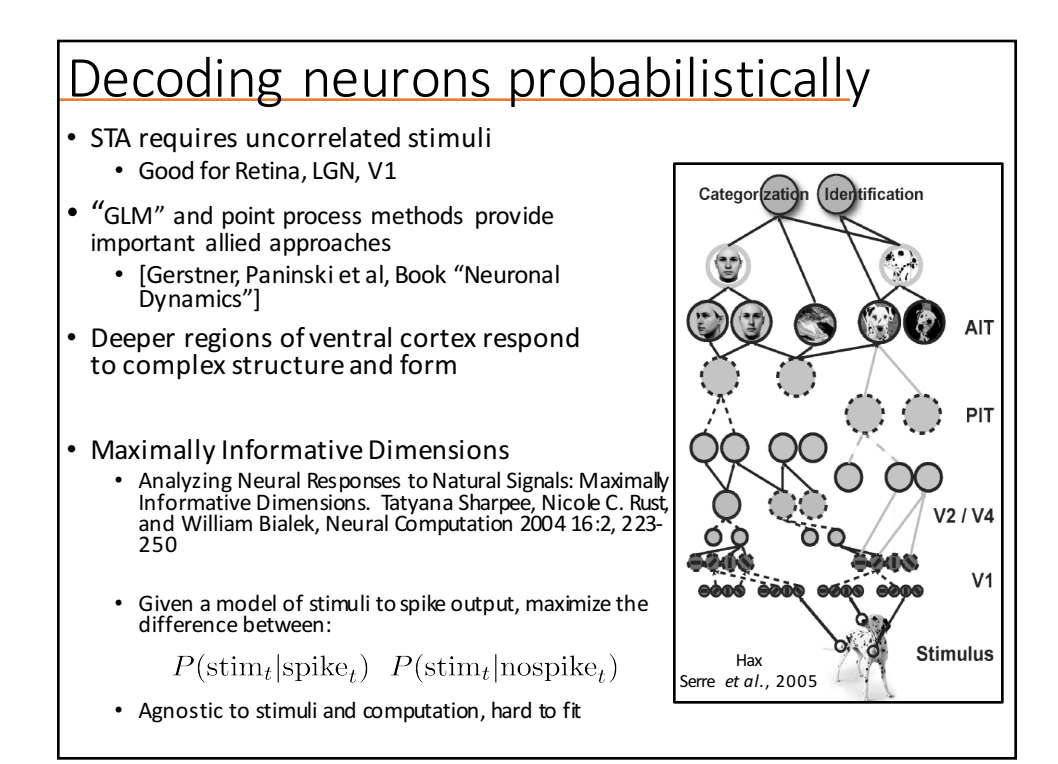